**REPORT**

Issued by an Accredited Testing Laboratory

Contact person Date Reference Page Christian Larsson 2023-08-30 P119000B 1 (5) Division Materials and Production +46 10 516 57 61 christian.larsson@ri.se

Preconal System AB Linjegatan 5 302 50 HALMSTAD

### **Test of burglary resistance according to EN 1627:2021** (3 appendices)

### **Summary**

A burglar resistance test of Preconal System AB's Front shield 66 single door has been performed according to SS-EN 1627:2021 RC2.

The test object fulfilled the requirements according to SS-EN 1627:2021 RC2 for doors with or without glazing.

### **1 Introduction**

By commission of Preconal System AB a burglar resistance test of door sets has been performed according to SS-EN 1627:2021 RC2. The purpose of the test was to evaluate if the test object fulfilled the requirements for classification RC2.

## **2 Test object**

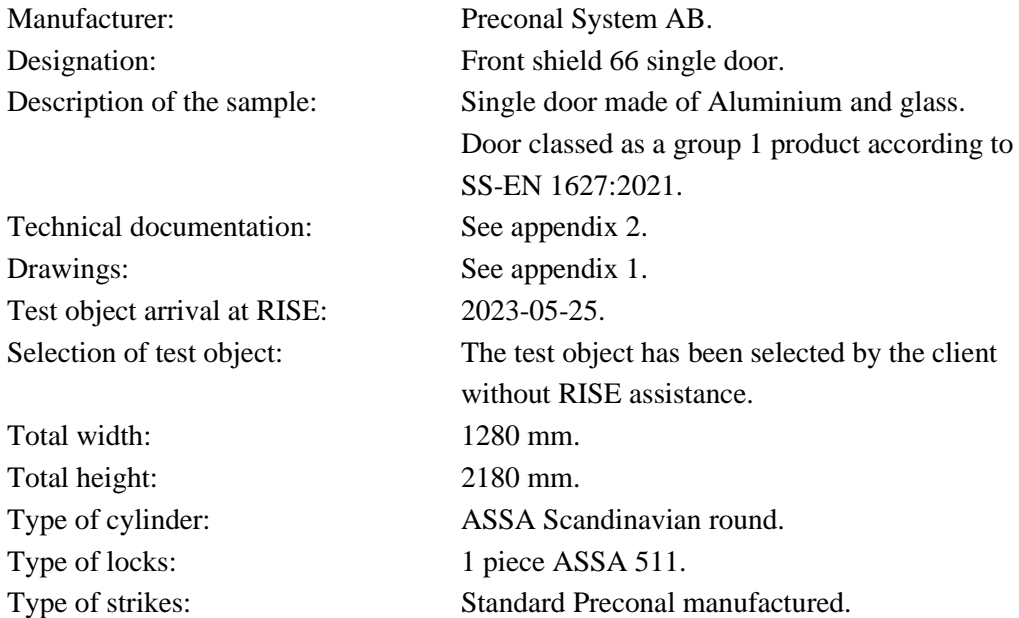

#### **RISE Research Institutes of Sweden AB**

Box 857 501 15 BORÅS SWEDEN

Brinellgatan 4 504 62 Borås SWEDEN

+46 10-516 50 00 +46 33-13 55 02 info@ri.se

Confidentiality level C2 - Internal

Postal address **Office location** Phone / Fax / E-mail This report may not be reproduced other than in full, except with the prior written approval of the issuing laboratory.

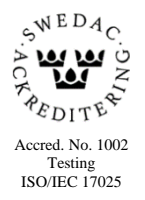

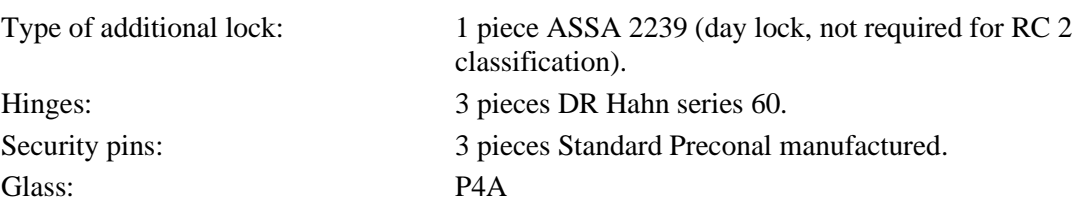

# **3 Test Method and performance**

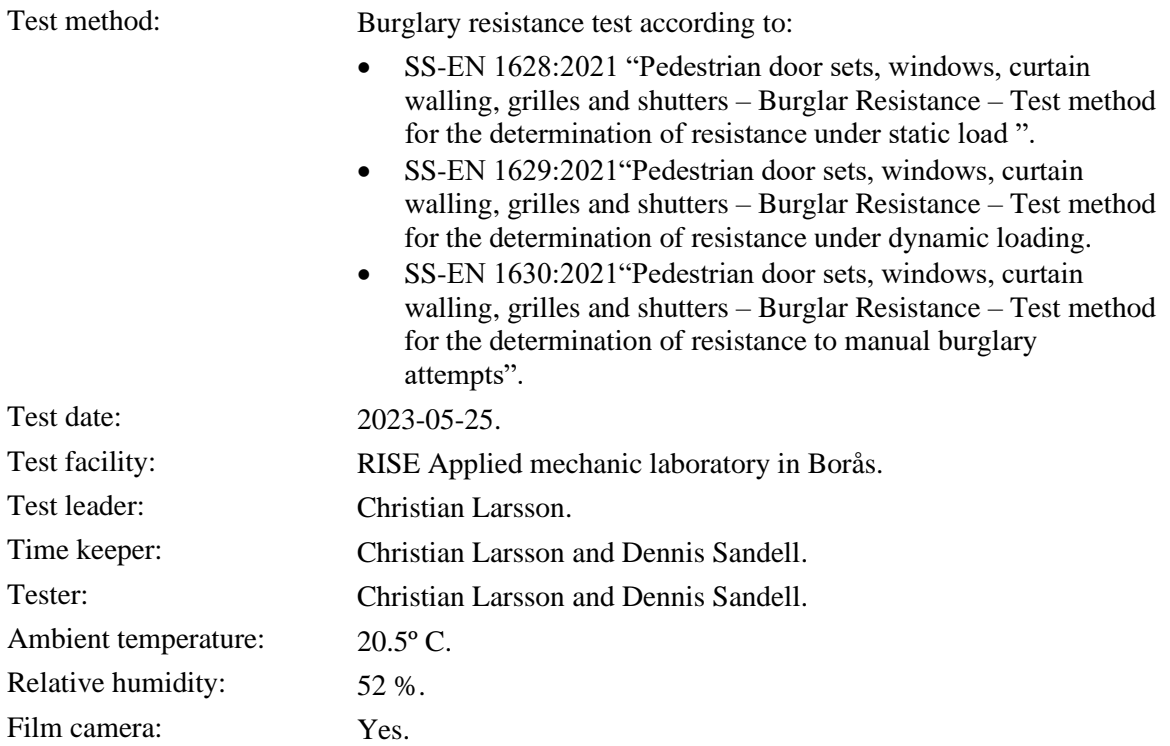

**RISE Research Institutes of Sweden AB**

## **4 Test results**

The results reported relate only to the sample tested and are valid only in conditions in which the test was performed.

#### **4.1 Static load in accordance with SS-EN 1628:2021**

| <b>Position</b>           | <b>Pressure type</b>       | [kN] | Test load   Gap gauge  <br>type | <b>Result</b> |
|---------------------------|----------------------------|------|---------------------------------|---------------|
| F3 Locking point ASSA 511 | From inside                | 3    | A                               | OK.           |
| F3 Lower hinge            | From inside                | 3    | A                               | OK.           |
| F3 Security pin           | From inside                | 3    | A                               | <b>OK</b>     |
| F1 Corner of door leaf    | From inside                | 1.5  | A                               | OK.           |
| F3 Glazing 4 x corners    | Toward the<br>glazing side | 3    | A                               | <b>OK</b>     |
| F3 Infilling              | From inside                | 3    | A                               | OK            |

**Table 1. Static load in accordance with SS-EN 1628:2021** 

The requirements in SS-EN 1627 for static load, resistance class RC2, were fulfilled.

#### **4.2 Dynamic load in accordance with SS-EN 1629:2021**

#### **Table 2. Dynamic load in accordance with SS-EN 1629:2021**

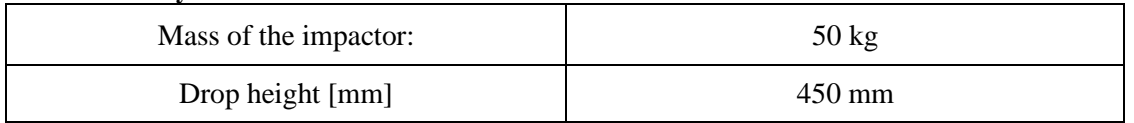

A pendulum impactor, with a mass of 50 kg, in accordance with SS EN 1629:2021 was dropped from a height of 450 mm once to each corner of the door leaf and three times to the centre of the door leaf. Gap gauge D could during the testing not pass through any aperture of the product when using a force of 200 N applied directly to the door. The dynamic load was tested on the attack side of the door.

The requirements in SS-EN 1627:2021 for dynamic load, resistance class RC2, were fulfilled.

**RISE Research Institutes of Sweden AB**

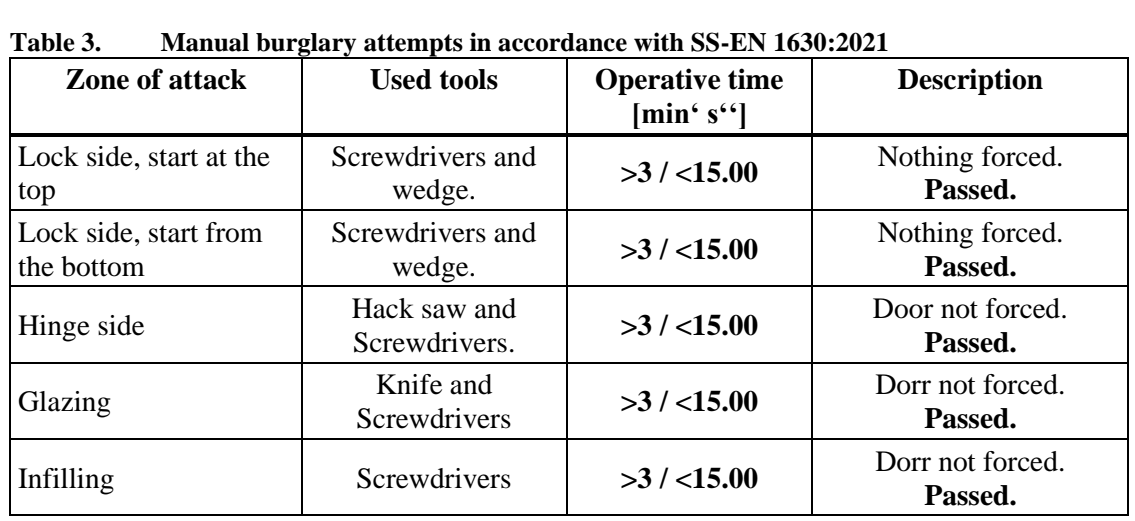

#### **4.3 Manual burglary attempts in accordance with SS-EN 1630:2021**

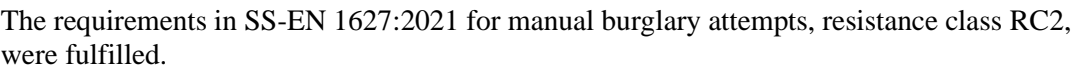

### **5 Classification**

The test specimens was subjected to the described tests defined in SS-EN 1627:2021 and was judged to fulfil the requirements of the resistance class given below. The classification is valid for doors with or without glazing.

# **EN 1627:2021 RC2**

Any additional change in design / construction is only allowed upon written permission and/or testing by the testing laboratory (see SS-EN 1627:2021, Annex C).

According to EN 1627:2021 the allowed size changes without written permission are: Width +20%, -50% and height +20%, -50%.

**RISE Research Institutes of Sweden AB**

**REPORT**

The measurement uncertainty of load  $\leq 1.3$  % and measuring of deformation  $\leq 1.6$  %. Reported uncertainty corresponds to an approximate 95 % confidence interval around the measured value. The interval has been calculated in accordance with EA-4/16 (EA guidelines on the expression of uncertainty in quantitative testing), which is normally accomplished by quadratic addition of the actual standard uncertainties and multiplication of the resulting combined standard uncertainty by the coverage factor *k*=2.

#### **RISE Research Institutes of Sweden AB Chemistry and Applied Mechanics - Transport and Product Safety**

Performed by Examined by Examined by

Unistion Larsson

Christian Larsson Anna Ehn

ma Em

#### **Appendices**

- 1. Drawings of test object and parts list.
- 2. Installation manual